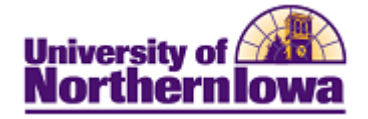

## **Updating Military Status**

**Purpose:** The following steps describe how to update Military Status.

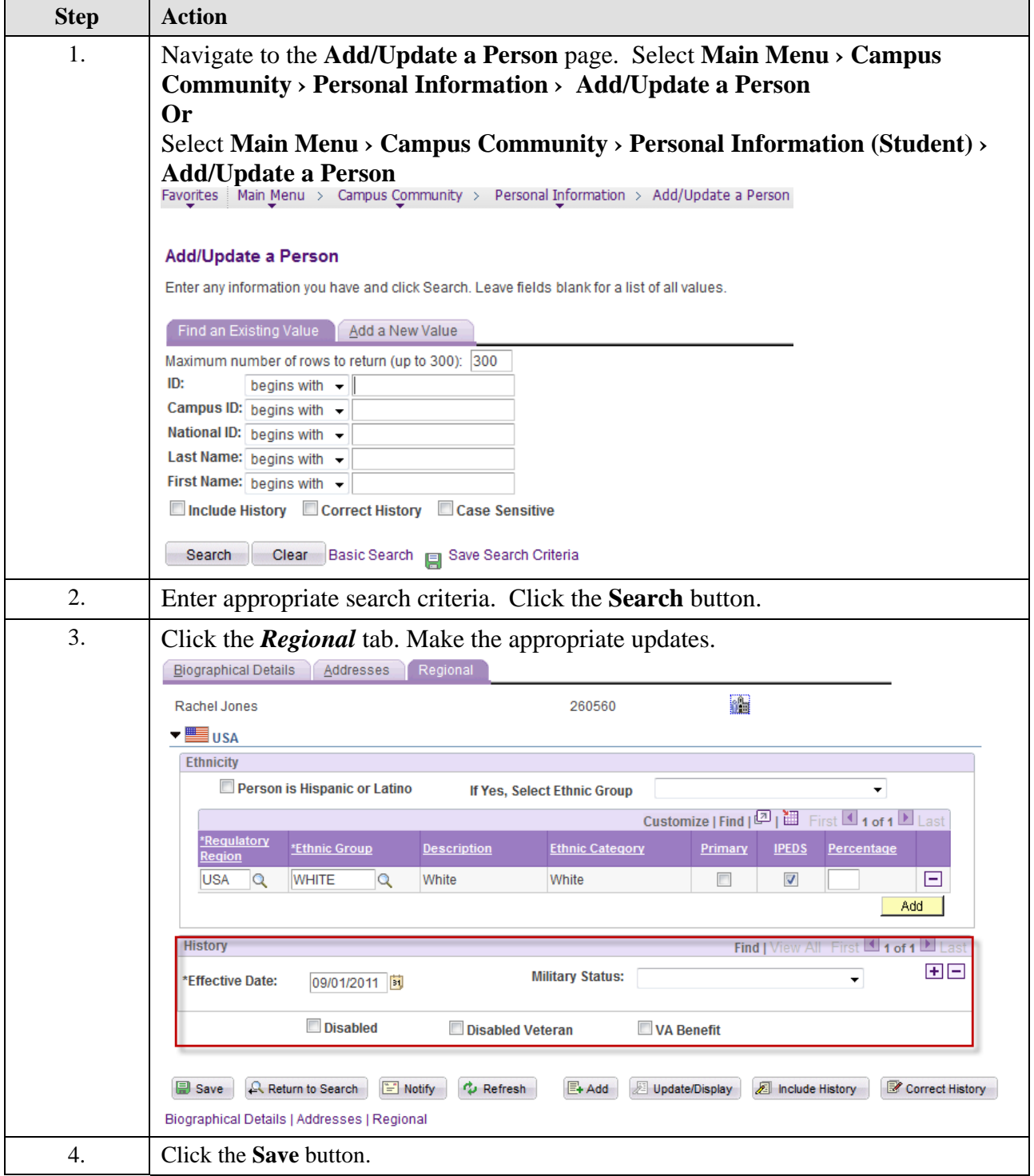